# Modificación del Cálculo del Consumo de Ancho de Banda para Llamadas de Voz

# Contenido

Introducción **Antecedentes** VoIP: ancho de banda por llamada Explicación de términos Fórmulas de cálculo de ancho de banda Ejemplo de cálculo Configuración de tamaños de carga útil de voz en Cisco Call Manager y gateways de Cisco IOS Impacto de los cambios en el tamaño de carga útil de voz Detección de actividad de voz Compresión del encabezamiento RTP o RTP comprimido (cRTP) Heurística para la compresión Información Relacionada

## Introducción

Este documento describe los cálculos del ancho de banda del códec de voz y las funciones para modificar o conservar el ancho de banda cuando se utiliza Voz sobre IP (VoIP).

## **Antecedentes**

Uno de los factores más importantes que se deben considerar al construir redes de voz en paquetes es la correcta planificación de la capacidad. Dentro de la planificación de la capacidad, el cálculo de ancho de banda es un factor importante que se debe tener en cuenta al diseñar y solucionar problemas de las redes de voz en paquetes para obtener una buena calidad de voz.

Nota: como complemento a este documento, puede utilizar la herramienta [TAC Voice](https://cway.cisco.com/vc-calculator) [Bandwidth Codec Calculator](https://cway.cisco.com/vc-calculator) ([sólo para](http://tools.cisco.com/RPF/register/register.do) cliente[s registrados\)](http://tools.cisco.com/RPF/register/register.do). Esta herramienta proporciona información sobre cómo calcular el ancho de banda necesario para las llamadas de los paquetes de voz.

## VoIP - Ancho de banda por llamada

Para los cálculos, se utilizan estas suposiciones de encabezado del protocolo:

• 40 bytes para encabezados IP (20 bytes) / User Datagram Protocol (UDP) (8 bytes) / User

Datagram Protocol (RTP) (12 bytes).

- El protocolo comprimido en tiempo real (cRTP) reduce los encabezados IP/UDP/RTP a 2 o 4 bytes (cRTP no está disponible en Ethernet).
- 6 bytes para el Multilink Point-to-Point Protocol (MP) o para el encabezado de Layer 2 (L2) del Frame Relay Forum (FRF).12.
- 1 byte para el indicador de fin de trama en las tramas MP y Frame Relay.
- 18 bytes para los encabezados Ethernet L2, incluidos 4 bytes de la Secuencia de verificación de tramas (FCS) o la Prueba cíclica de redundancia (CRC).

Nota: Esta tabla sólo contiene cálculos para los tamaños de carga útil de voz predeterminados en Cisco Call Manager o gateways H.323 del software Cisco IOS®. Para los cálculos adicionales, incluidos los diferentes tamaños de carga útil de voz y otros protocolos, como Voice over Frame Relay (VoFR) y Voice over ATM (VoATM), utilice la herramienta [Calculadora de ancho de banda del códec de voz del TAC \(](https://cway.cisco.com/tools/vccalc/)[solo para clientes](http://tools.cisco.com/RPF/register/register.do) [registrados\).](http://tools.cisco.com/RPF/register/register.do)

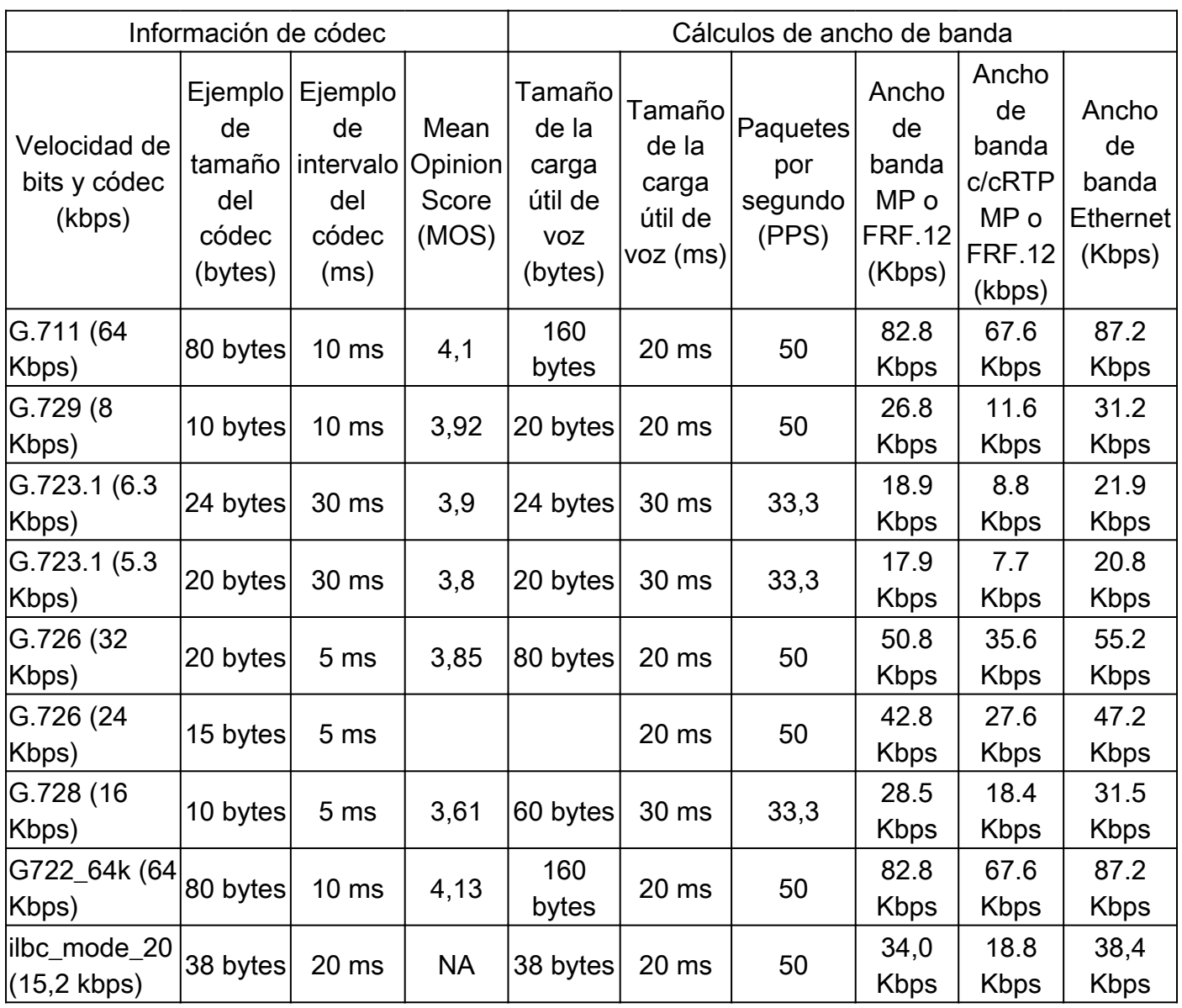

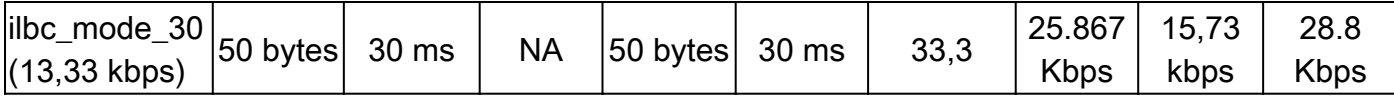

#### Explicación de términos

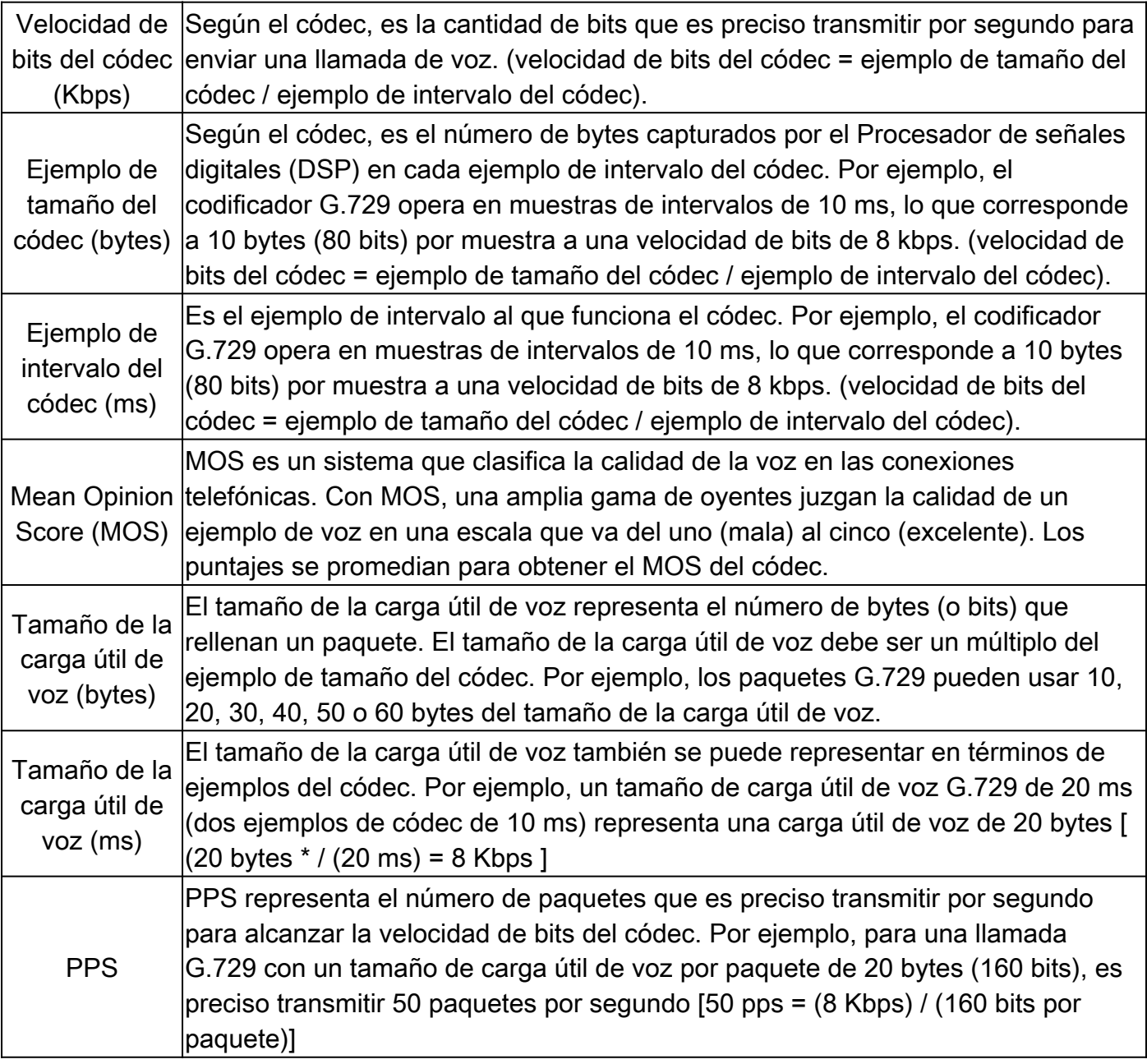

#### Fórmulas de cálculo de ancho de banda

Se utilizan estos cálculos:

- Tamaño total del paquete = (encabezado L2: MP o FRF.12 o Ethernet) + (encabezado IP/UDP/RTP) + (tamaño de carga útil de voz)
- PPS = (velocidad de bits en codec) / (tamaño de la carga útil de voz)
- Ancho de banda = tamaño de paquete total \* PPS

#### Ejemplo de cálculo

Por ejemplo, el ancho de banda requerido para una llamada G.729 (velocidad de bits del códec de 8 kbps) con cRTP, MP y carga útil de voz predeterminada de 20 bytes es:

- Tamaño del paquete total (bytes) = (encabezado de MP de 6 bytes) + (encabezado de IP/UDP/RTP comprimido de 2 bytes) + (carga útil de voz de 20 bytes) = 28 bytes
- Tamaño total del paquete (bits) =  $(28 \text{ bytes}) * 8 \text{ bits}$  por byte = 224 bits
- PPS = (8 Kbps de velocidad de bits del códec) / (160 bits) = 50 pps •

Nota: 160 bits = 20 bytes (carga útil de voz predeterminada)  $*$  8 bits por byte

• Ancho de banda por llamada = tamaño de paquete de voz (224 bits)  $*$  50 pps = 11.2 Kbps

# Configuración de tamaños de carga útil de voz en Cisco Call Manager y gateways de Cisco IOS

El tamaño de carga útil de voz por paquete se puede configurar en Cisco Call Manager y gateways de Cisco IOS.

Nota: Si el gateway de Cisco IOS está configurado en Cisco Call Manager como gateway de Media Gateway Control Protocol (MGCP), toda la información del códec (tipo de códec, tamaño de carga útil, detección de actividad de voz, etc.) es controlada por Cisco CallManager.

En Cisco Call Manager, el tamaño de la carga útil de voz por paquete se puede configurar en todo el sistema. Este atributo se configura en Cisco Call Manager Administration (Service > Service Parameters > select\_server > Cisco Call Manager) con estos tres parámetros de servicio:

- PreferredG711MillisecondPacketSize (valor predeterminado: 20 ms) Configuración disponible: 10, 20 y 30 ms.)
- PreferredG729MillisecondPacketSize (valor predeterminado: 20 ms) Configuración disponible: 10, 20, 30, 40, 50 y 60 ms.)
- PreferredG723MillisecondPacketSize (valor predeterminado: 30 ms) Configuración disponible: 30 y 60 ms.)

En Cisco Call Manager, el tamaño de la carga útil de voz se configura en términos de muestras de milisegundos (ms). Según el códec, esta tabla representa algunos ejemplos en ms en relación al tamaño de la carga útil real expresado en bytes.

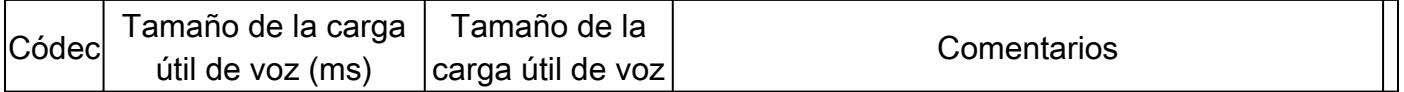

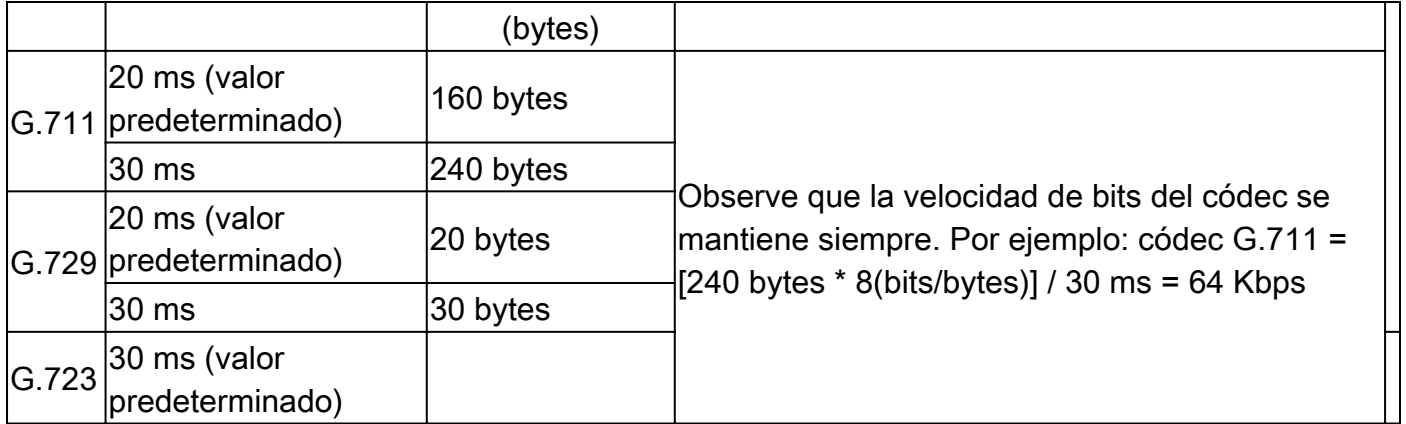

En los gateways de Cisco IOS, se agregó una función en Cisco IOS Software Release 12.0(5)T que permite cambiar el tamaño de la carga útil de voz (en bytes) para los paquetes VoIP a través de la CLI. La nueva sintaxis del comando es la siguiente:

Cisco-Router(config-dial-peer)#codec g729r8 bytes ?

Each codec sample produces 10 bytes of voice payload.

Valid sizes are: 10, 20, 30, 40, 50, 60, 70, 80, 90, 100, 110, 120, 130, 140, 150, 160, 170, 180, 190, 200, 210, 220, 230

Any other value within the range will be rounded down to nearest valid size.

<10-230> Choose a voice payload size from the list above

#### Impacto de los cambios en el tamaño de carga útil de voz

El número de ejemplos del códec por paquete es otro factor que determina el ancho de banda y el retraso de una llamada VoIP. El códec define el tamaño del ejemplo, pero el número total de ejemplos incluidos en un paquete afecta a cuántos paquetes se envían por segundo.

Al aumentar el tamaño de la carga útil de voz, se reduce el ancho de banda de VoIP y aumenta el retraso general. Así lo ilustra este ejemplo:

- Llamada G.729 con un tamaño de carga útil de voz de 20 bytes (20 ms): (40 bytes de encabezados IP/UDP/RTP + carga útil de voz de 20 bytes)\* 8 bits por byte \* 50 pps = 24 Kbps
- Llamada G.729 con un tamaño de carga útil de voz de 40 bytes (40 ms): (40 bytes de encabezados IP/UDP/RTP + carga útil de voz de 40 bytes) \* 8 bits por byte \* 25 pps = 16 Kbps

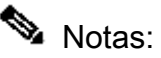

Los encabezados L2 no se tienen en cuenta en este cálculo.

- Los cálculos demuestran que mientras el tamaño de la carga útil se duplica, posteriormente la cantidad de paquetes requeridos por segundo se reduce a la mitad. - Según se define en las especificaciones G.114 del Sector de Normalización de Telecomunicaciones de la Unión Internacional de Telecomunicaciones (ITU-T), el valor recomendado de retraso unidireccional total de voz es 150 ms. Para una red privada, 200 ms es un objetivo razonable, y 250 ms debe ser el máximo.

### Detección de actividad de voz

Con las redes de voz con conmutación de circuitos, todas las llamadas de voz utilizan enlaces de ancho de banda fijos de 64 kbps, independientemente de cuánto de la conversación sea discurso y cuánto silencio. Con las redes VoIP, toda la conversación y el silencio son empaquetados. Con la Detección de actividad de voz (VAD), se pueden omitir los paquetes de silencio.

Con el tiempo y como promedio de un volumen de más de 24 llamadas, VAD puede proporcionar hasta un 35 por ciento de ahorro de ancho de banda. Los ahorros no se realizan en cada llamada de voz individual o en algún punto específico de medición. Para los fines de diseño de red y de ingeniería de ancho de banda, VAD no debe ser considerada, especialmente en links que transportan menos de 24 llamadas de voz simultáneamente. Varias funciones como la música en espera y el fax hacen que VAD resulte ineficaz. Cuando se realiza una ingeniería de la red para ancho de banda completo para llamadas de voz, todos los ahorros que proporciona la detección de actividades de voz (VAD) quedan a disposición de las aplicaciones de datos.

VAD también proporciona Generación de ruido de apaciguamiento (CNG). Debido a que puede confundir silencio con una llamada desconectada, CNG proporciona ruido blanco generado localmente para que la llamada aparezca normalmente conectada a ambas partes. G.729 Annex-B y G.723.1 Annex-A incluyen una función VAD integrada, pero por lo demás realiza lo mismo que G.729 y G.723.1, respectivamente.

En Cisco Call Manager, VAD se puede habilitar (está deshabilitado de forma predeterminada) con estos parámetros de servicio:

- SilenceSuppressionSystemWide: este parámetro selecciona la configuración de VAD para todos los terminales skinny (por ejemplo, teléfonos IP de Cisco y gateways Skinny).
- SilenceSuppressionWithGateways Este parámetro selecciona la configuración VAD para todas las puertas de enlace MGCP. Esto no tiene efecto en los gateways H.323. VAD en los gateways H.323 debe ser inhabilitada en el gateway.

Puede encontrar estos parámetros de servicio en Cisco Call Manager Administration (Service > Service Parameters > select\_server > Cisco CallManager).

## Compresión del encabezamiento RTP o RTP comprimido (cRTP)

### **RTP Header Compression**

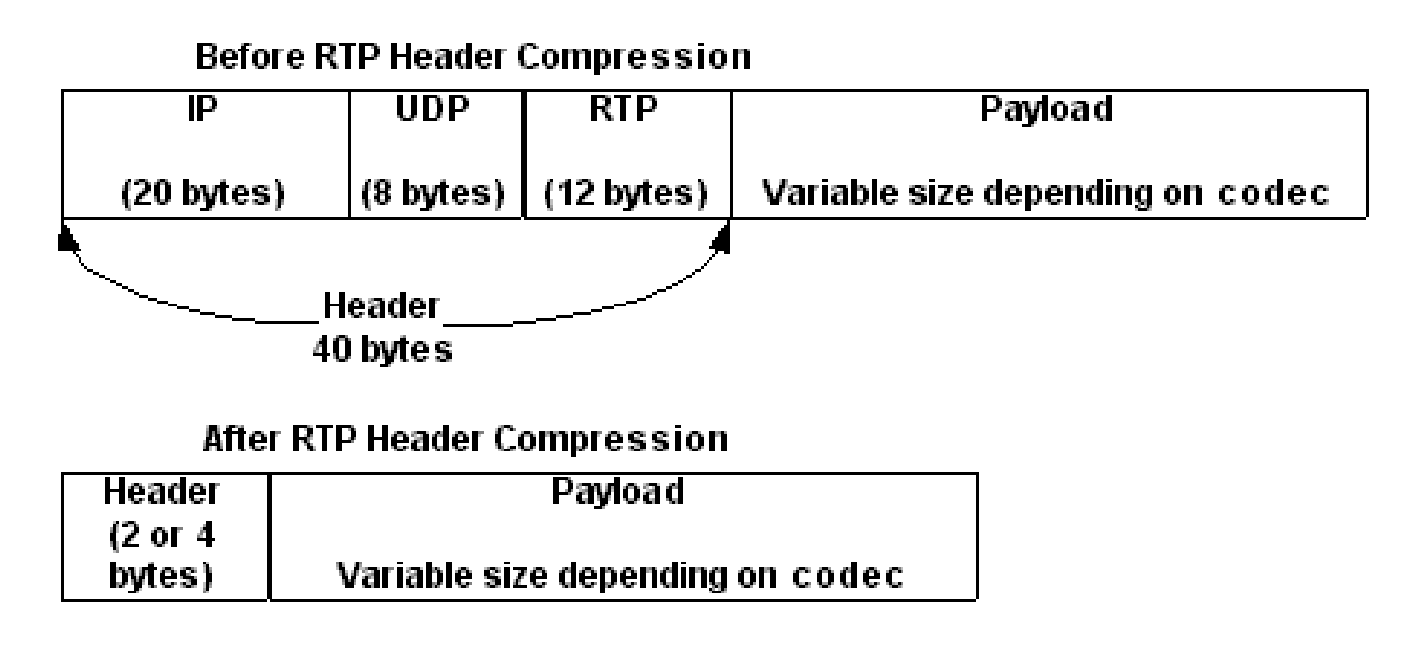

Todos los paquetes VoIP se componen de dos componentes: muestras de voz y encabezados IP/UDP/RTP. A pesar de que los ejemplos de voz se comprimen mediante el Procesador de señales digitales (DPS) y pueden variar de tamaño según el códec que se utilice, estos encabezados tienen una longitud constante de 40 bytes. En comparación con los 20 bytes de las muestras de voz en una llamada G.729 predeterminada, estos encabezados conforman una cantidad importante de sobrecarga. Con cRTP, estos encabezados pueden ser comprimidos en dos o cuatro bytes. Esta compresión ofrece ahorros significativos de ancho de banda VoIP. Por ejemplo, una llamada VoIP G.729 predeterminada consume 24 Kb sin cRTP, pero sólo 12 Kb si tiene habilitado cRTP.

Dado que cRTP comprime las llamadas VoIP de link a link, ambos extremos del link IP deben configurarse para cRTP.

En las versiones 12.0.5T y anteriores del software Cisco IOS, el cRTP está conmutado por proceso, por lo que limita seriamente la escalabilidad de las soluciones cRTP debido al desempeño de la CPU. Se han resuelto la mayoría de estos problemas por medio de varias mejoras de rendimiento del cRTP introducidos en las versiones del software IOS de Cisco 12.0.7T a 12.1.2T. Éste es un resumen del historial.

- El cRTP es conmutado por proceso en la versión 12.0.5T y anterior del software del IOS de Cisco.
- En Cisco IOS Software Release 12.0.7T, y luego en 12.1.1T, se introduce el soporte de fast switching y Cisco Express Forwarding-switching para cRTP.
- En el software Cisco IOS versión 12.1.2T, se introducen mejoras algorítmicas del rendimiento.

Al mover cRTP a la ruta de conmutación rápida, aumenta significativamente el número de sesiones RTP (llamadas VoIP) que pueden procesar los gateways VoIP y los routers intermedios.

#### Heurística para la compresión

Dado que el RTP no tiene un encabezado de paquete propio y diferente, la transmisión RTP (para cRTP) se distingue de la transmisión UDP (cUDP) mediante el uso de la heurística. La heurística exacta usada actualmente para detectar los paquetes RTP para la compresión es:

- El número de puerto de destino es par.
- El número de puerto de destino se encuentra entre 16384-32767 o 49152-65535.
- El campo de la versión de RTP está configurado en dos.
- El campo de la extensión de RTP está configurado en cero.

### Información Relacionada

• [Soporte Técnico - Cisco Systems](https://www.cisco.com/c/es_mx/support/index.html?referring_site=bodynav)

#### Acerca de esta traducción

Cisco ha traducido este documento combinando la traducción automática y los recursos humanos a fin de ofrecer a nuestros usuarios en todo el mundo contenido en su propio idioma.

Tenga en cuenta que incluso la mejor traducción automática podría no ser tan precisa como la proporcionada por un traductor profesional.

Cisco Systems, Inc. no asume ninguna responsabilidad por la precisión de estas traducciones y recomienda remitirse siempre al documento original escrito en inglés (insertar vínculo URL).